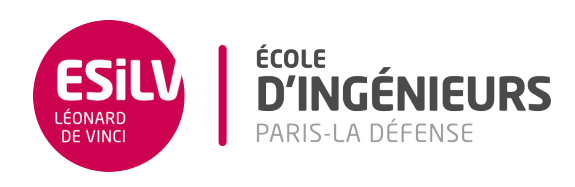

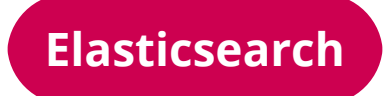

### Advanced Topics on  ${\rm NoSQL}$  databases

A4 - S8

**ESILV** nicolas.travers (at) devinci.fr

# **Setting Movies dataset**

For this practice work, we will use the elasticsearch indexing software.

### 1.1 cURL

cURL is a small executable which send/receive HTTP requests in command lines. You can specify headers by adding parameters to your command (XPUT/XGET/XPOST, -H"Content-Type...", –databinary...).

You can download cURL (already installed under Linux and MacOSX) here (better to use the SSL embedded version):

<https://curl.haxx.se/download.html>.

#### 1.2 Elasticsearch & Kibana

The installation steps are little bit straightforward.

- Local installation: <https://www.elastic.co/downloads>
- Docker : name "elasticsearch-kibana" (@nshou v 6.5.4)

#### 1.3 Import dataset with cURL

- Download the movies\_elastic.json.zip data file[1](#page-1-0) , and unzip it
- Import it in a command line with:

curl -XPUT localhost:9200/\_bulk -H"Content-Type: application/json" --data-binary @movies\_elastic.json

<span id="page-1-0"></span><sup>1</sup><https://devinci-online.brightspace.com/d2l/le/content/15379/viewContent/18377/View>

## **Chapter 2**

### **DSL queries**

For each query, you can write in two formats (when possible):

- With the HTTP GET method, with the  $q=$  parameter
- With the HTTP POST method, with the JSON document param "*query.json*" (called DSL queries):
- curl -XPOST "localhost:9200/movies/movie/\_search" -H"Content-Type: application/json" -d @query.json -o output.json

And then open this JSON document in your Web browser.

• You can also make those queries directly in Kibana in the "Dev Tools"

#### 2.1 Simple queries

*2.1.1* Every movies which title matches 'Star Wars' (match query),

- *2.1.2* Try with exact match (match\_phrase),
- 2.1.3 Star Wars movies and Directors equal to 'George Lucas' (boolean query),
- *2.1.4* Movies were 'Harrison Ford' played,
- *2.1.5* Movies were 'Harrison Ford' played with a plot containing 'Jones',
- *2.1.6* Movies were 'Harrison Ford' played with a plot containing 'Jones' but plots without containing 'Nazis'
- 2.1.7 Movies of 'James Cameron' which rank is better than 1000 (boolean + range query)
- *2.1.8* Movies of 'James Cameron' which rating must be higher than 5
- *2.1.9* Movies of 'James Cameron' which rating must be higher than 5 and which genre must not be 'Action' nor 'Drama'
- *2.1.10* Movies of 'J.J. Abrams' which released date is mandatory between 2010 and 2015 (filtered query)

#### 2.2 Aggregate queries

We wish now to do some aggregate queries on the index in order to extract some statistics.

#### 2.2.1 Complex queries

- *2.2.1* Give for each year the number of movies,
- *2.2.2* For each category (genres), give the number of movies. To take into account the whole text, you need to use "keyword" after the required field.
- *2.2.3* Give the average rating of movies,
- *2.2.4* Give the average rating of George Lucas' movies,
- 2.2.5 Count the number of movies for the given ranges of rating: 0-1.9, 2-3.9, 4-5.9...),
- *2.2.6* Number of distinct directors in adventures movies,

#### **Nicolas Travers Elasticsearch 3[/4](#page-3-0)**

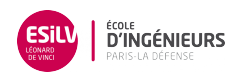

#### <span id="page-3-0"></span>2.2.2 Hard queries

- *2.2.1* Give the average rating per genre,
- *2.2.2* Give min, max and average rating for each genre,
- *2.2.3* Give average movie's rank and average movie's rating for each director. Sort the result decreasingly on average rating,
- *2.2.4* Give the terms occurrences extracted from each movie's title. The text value requires a specific mapping on the dataset stored in elasticsearch, see: [https://www.elastic.co/guide/en/elasticsearch/reference/](https://www.elastic.co/guide/en/elasticsearch/reference/current/fielddata.html) [current/fielddata.html](https://www.elastic.co/guide/en/elasticsearch/reference/current/fielddata.html).
- *2.2.5* Most significant terms in plots of George Lucas movies,